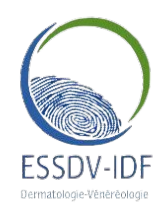

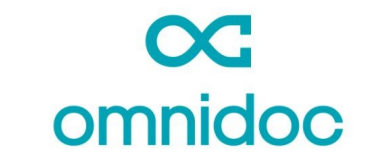

**RÉSEAU DE TÉLÉEXPERTISEESSDV-IDF Oncodermato**

x

## **Pour créer votre compte et rejoindre le réseau**

Rendez-vous sur **[omnidoc.fr](http://omnidoc.fr/)**

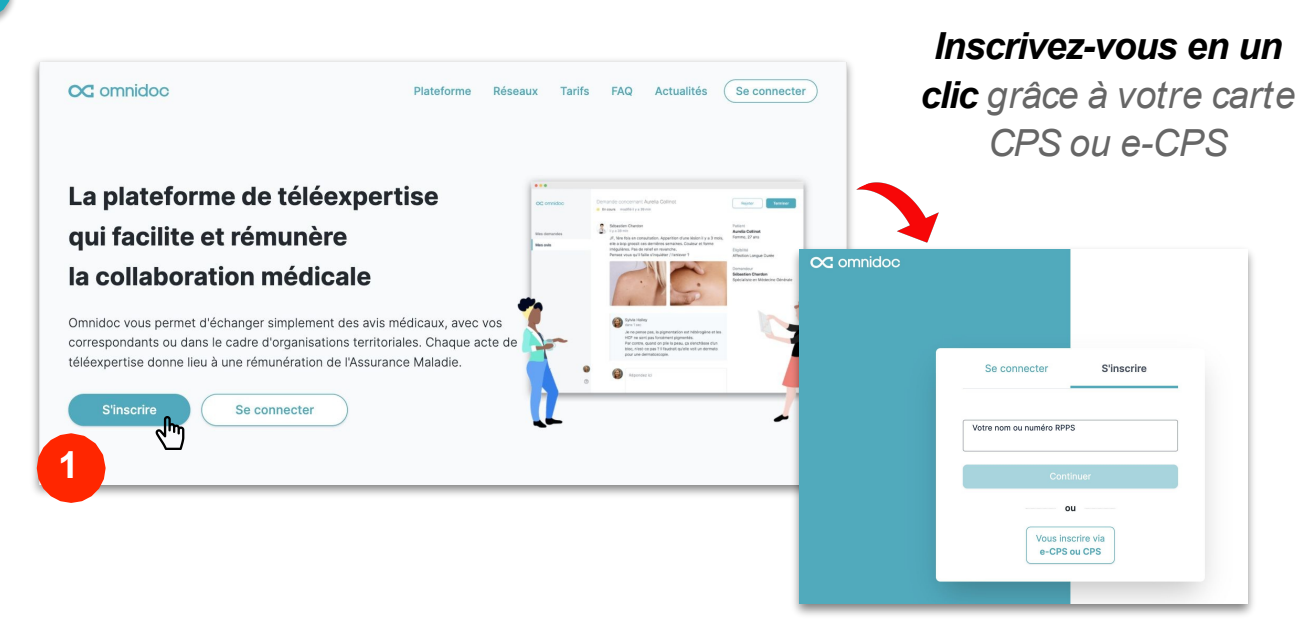

## Rendez-vous sur **[https://omnidoc.fr/teledermato-onco](https://omnidoc.fr/teledermato-onco-essdv-idf)[essdv-idf](https://omnidoc.fr/teledermato-onco-essdv-idf)**

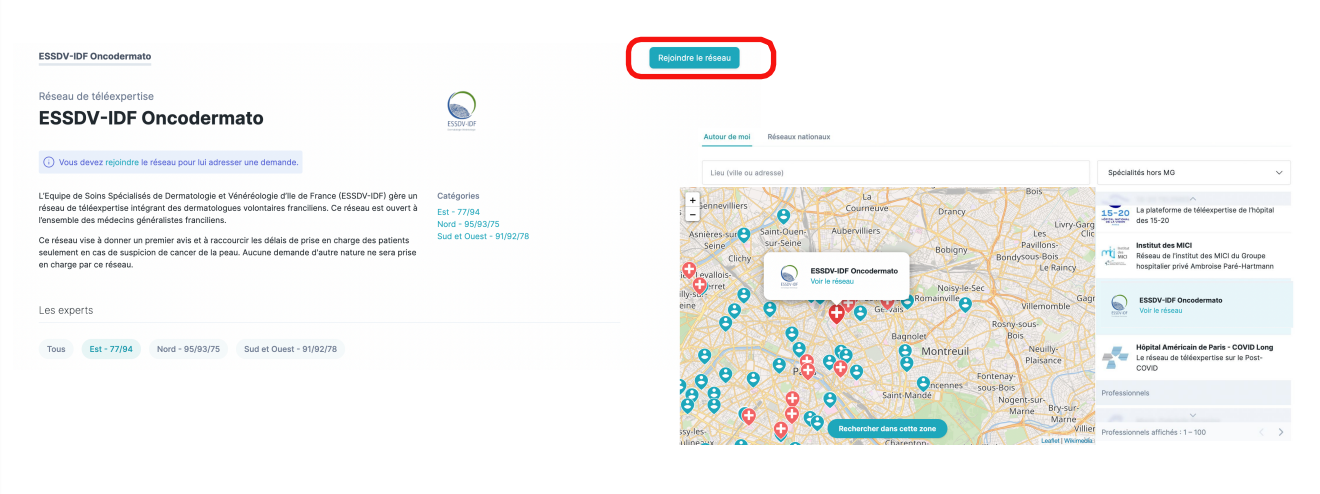

[support@omnidoc.fr](mailto:support@omnidoc.fr)

**3**

*Ou depuis l'onglet Annuaire retrouvez les réseaux d'experts autour de vous*

Cliquez sur **Rejoindre le réseau**

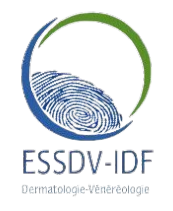

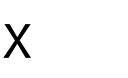

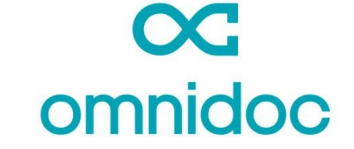

**RÉSEAU DE TÉLÉEXPERTISEESSDV-IDF Oncodermato**

## **Pour envoyer une demande**

Depuis **Mes demandes**, cliquez sur **Demander un avis**

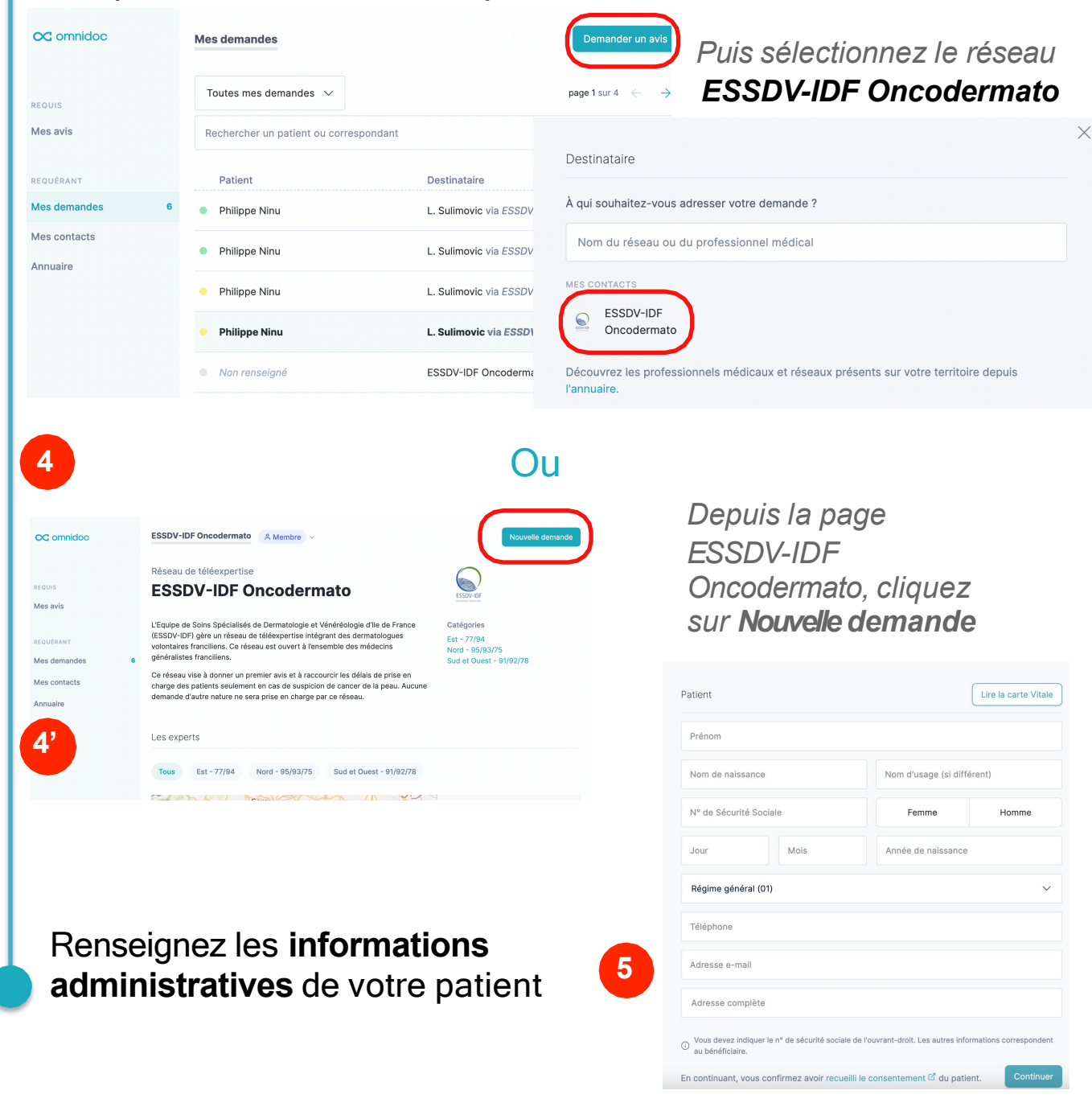

[support@omnidoc.fr](mailto:support@omnidoc.fr)

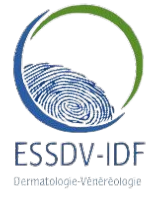

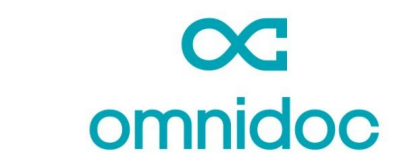

**RÉSEAU DE TÉLÉEXPERTISEESSDV-IDF Oncodermato**

x

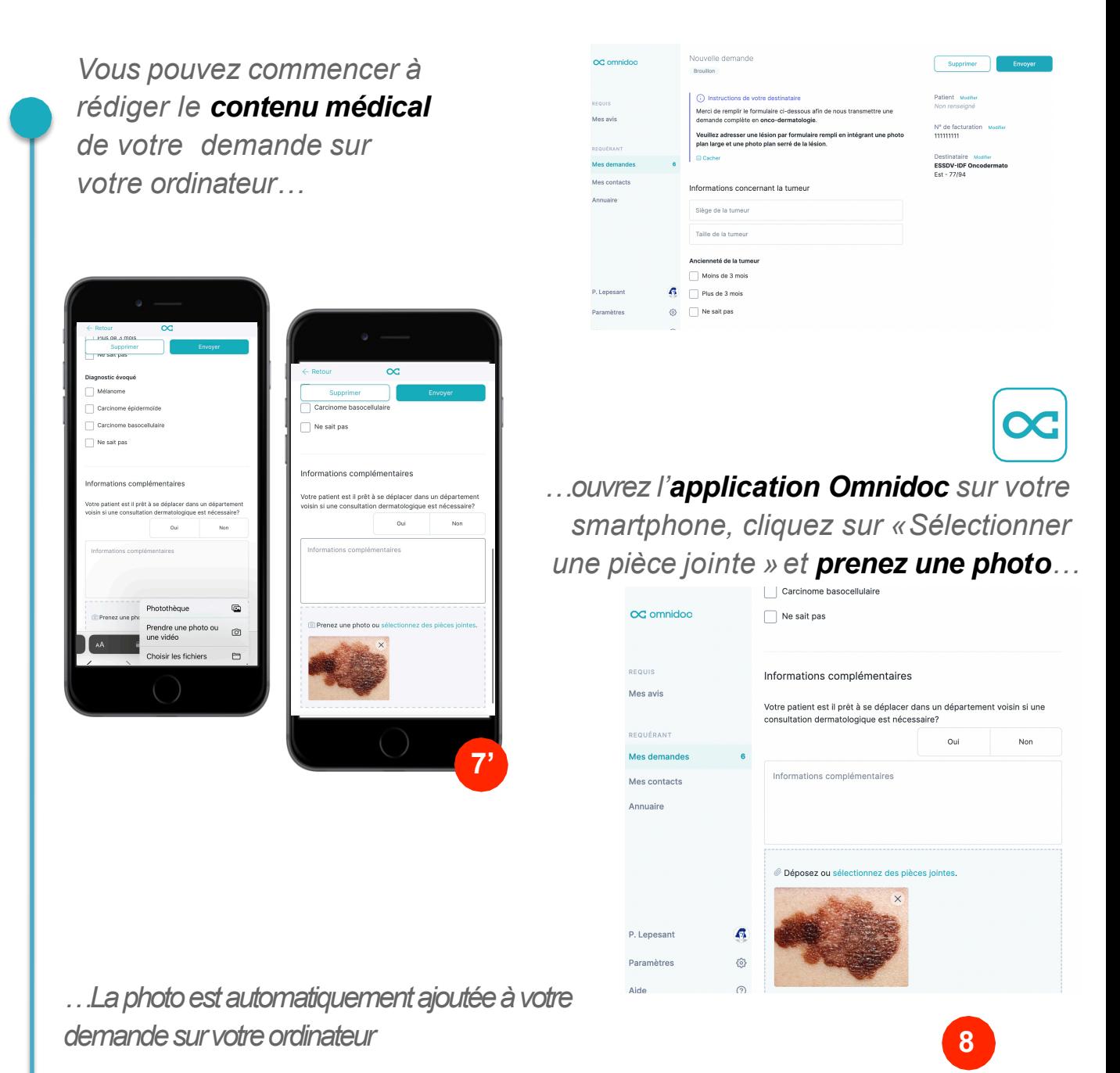

[support@omnidoc.fr](mailto:support@omnidoc.fr)

**Votre demande est envoyée**